#### INF011 – Padrões de Projeto

#### 06 – *Prototype*

**Sandro Santos Andrade** sandroandrade@ifba.edu.br

**Instituto Federal de Educação, Ciência e Tecnologia da Bahia Departamento de Tecnologia Eletro-Eletrônica Graduação Tecnológica em Análise e Desenvolvimento de Sistemas**

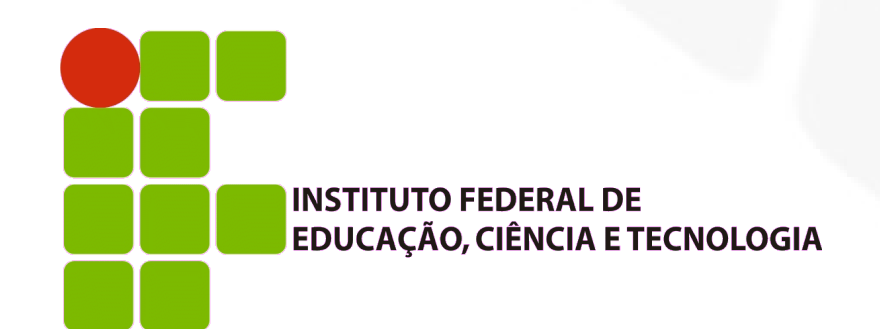

**INF011 – Padrões de Projeto – Graduação Tecnológica em Análise e Desenvolvimento de Sistemas – Sandro S. Andrade**

#### **Propósito:**

- Especificar, através de uma instância-protótipo, os tipos de objetos a serem criados. Novos objetos são criados copiando os protótipos
- **Motivação:** 
	- Criação de um editor de partituras musicais a partir de um *framework* genérico para editores gráficos
	- Editor = *toolbar* de ferramentas para inserção de elementos musicais + *toolbar* de ferramentas para manipulação (mover, remover, etc) desses elementos
	- Classes abstratas do *framework*: *Graphic* e *Tool*
	- A sub-classe *GraphicTool* do *framework* cria instâncias de elementos musicais e os adiciona à partitura

#### Motivação:

- As classes que representam notas e claves são específicas da aplicação e não devem estar presentes em *GraphicTool*
- Pode-se derivar *GraphicTool* para cada tipo de elemento musical mas muitas sub-classes seriam criadas (composição é melhor que herança)

**Motivação:** 

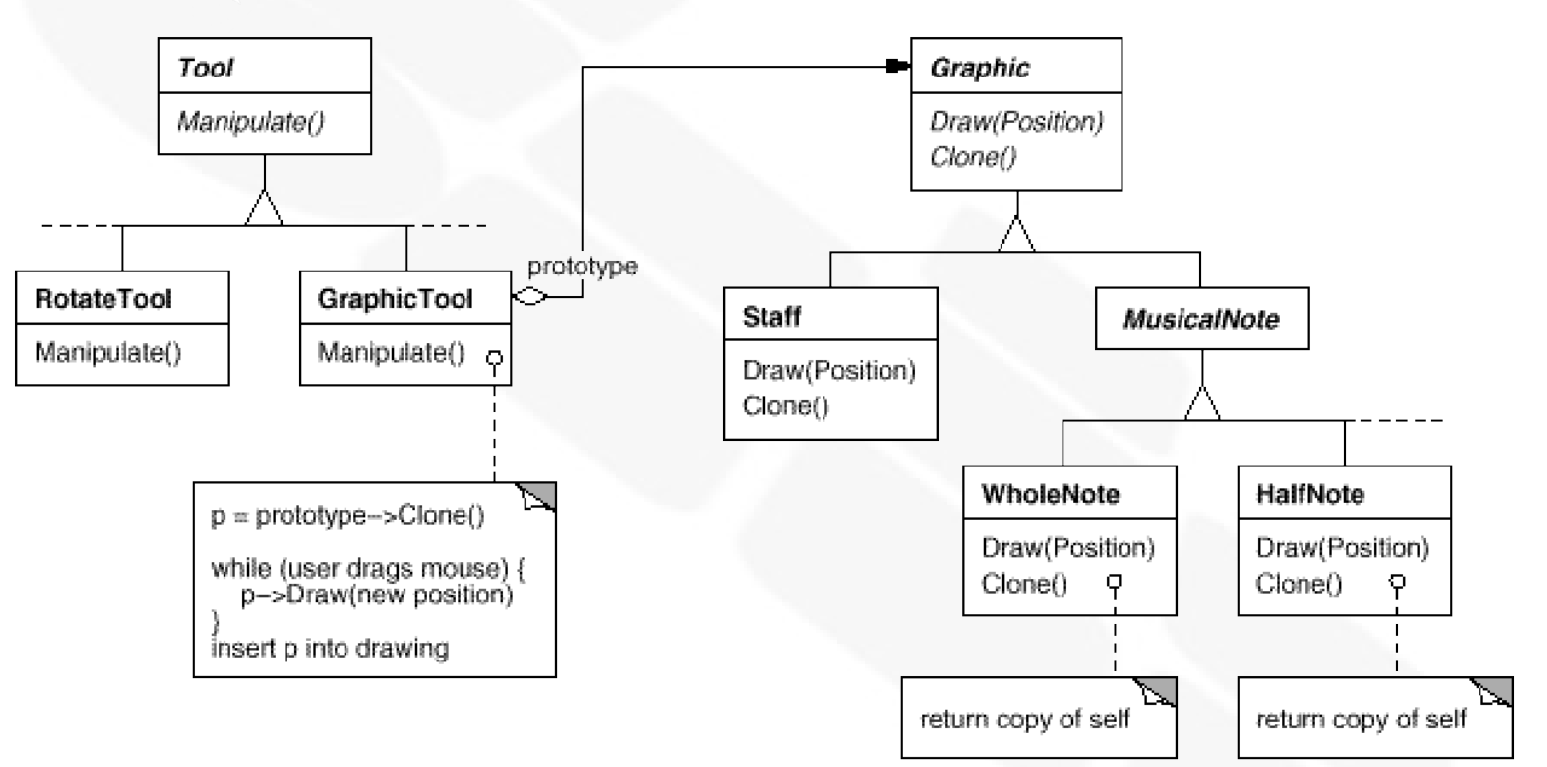

 Pode-se reduzir ainda mais o número de classes: *WholeNote* e *HalfNote* podem ser uma só

#### Aplicabilidade:

- O sistema deve ser independente de como seus produtos são criados, compostos e representados **E**:
	- A classe a ser instanciada é especificada em *run-time* **OU**
	- Deseja-se evitar a construção de uma hierarquia de classes fábricas paralela a uma hieraquia de classes produtos **OU**
	- **Instâncias de uma classe possuem uma combinação de** estado dentre poucas possibilidades diferentes (ex: *WholeNote* e *HalfNote*)

**Estrutura:** 

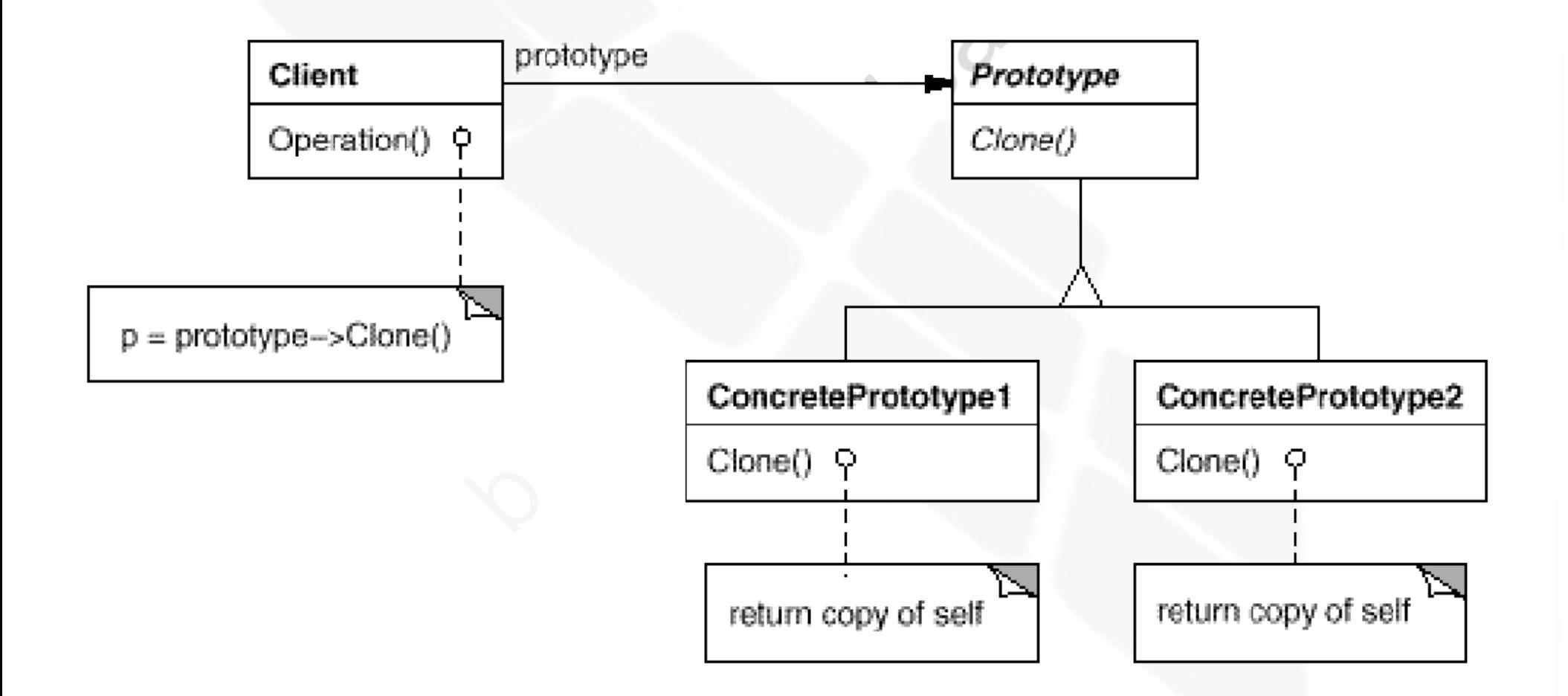

#### **• Participantes:**

- *Prototype* (Graphics): declara uma interface para se auto-duplicar
- *ConcretePrototype* (Staff, WholeNote e HalfNote): implementa a operação de auto-duplicação
- *Client* (GraphicTool): cria um novo objeto solicitando que o *Prototype* se duplique

- Colaborações:
	- O cliente solicita ao *Prototype* que se auto-duplique

#### Consequências:

- Compartilha muitas das consequências do *Abstract Factory* e *Builder*:
	- **Isola as classes concretas do cliente**
	- Permite que clientes trabalhem com classes específicas da aplicação sem requerer modificações
- Adição e remoção de produtos em *run-time*
- Especificação de novos objetos através da variação de valores:
	- Sistemas altamente dinâmicos permitem a definição de novos comportamentos através de composição
	- O objeto agregado pode ser criado via *Prototype*
	- Define-se "novas classes" em *run-*time, sem programação

#### Consequências:

- Especificação de novos objetos através da variação de estrutura:
	- Muitas aplicações constroem objetos a partir de partes e sub-partes (ex: circuitos e sub-circuitos)
	- O sub-circuito pode ser um *Prototype* para o *toolbar* de elementos de circuito
	- Se o circuito (*composite*) também implementar o método de duplicação (com *deep copy*) então circuitos com diferentes estruturas podem ser tornar *Prototypes*
- Número reduzido de sub-classes
- Permite configuração dinâmica das classes utilizadas na aplicação (meta-classes em Java)
- A implementação do método de duplicação pode ser complicada (*deep copy*, referências cruzadas, etc)

#### I. Implementação:

- O *Prototype* é mais útil em linguagens "estáticas", onde classes não são objetos (C++) e quando existe pouca ou nenhuma informação de tipo em *run-time*
- Uso de um *Prototype Manager*:
	- Quando os protótipos de um sistema podem ser criados e destruídos dinamicamente
	- Os clientes não gerenciam os protótipos diretamente, ao invés solicitam seu armazenamento e recuperação ao *Prototype Manager* (registro)
	- Os protótipos são identificados, no registro, por uma chave

- I. Implementação:
	- E Implementação do método de duplicação:
		- Parte mais difícil
		- *Shallow Copy* x *Deep Copy* (exs: Smalltalk e C++)
		- Geralmente requer *deep copy*
		- Se os objetos possuem operação de *save* e *load*, pode-se salvá-lo em um *buffer* de memória e então realizar uma cópia desta região
	- **Inicializando clones:** 
		- Alguns clones precisam ser inicializados com valores específicos, que não podem ser fornecidos na operação de duplicação
		- Utiliza-se um método *initialize*, com parâmetros específicos

```
class MazePrototypeFactory : public MazeFactory {
public:
   MazePrototypeFactory(Maze*, Wall*, Room*, Door*);
    virtual Maze* MakeMaze() const:
    virtual Room* MakeRoom(int) const;
    virtual Wall* MakeWall() const:
    virtual Door* MakeDoor(Room*, Room*) const;
private:
   Maze* prototypeMaze;
    Room* _prototypeRoom;
   Wall* prototypeWall;
   Door* prototypeDoor;
\};
```

```
MazePrototypeFactory::MazePrototypeFactory (
    Maze* m, Wall* w, Room* r, Door* d
\longrightarrowproto type \text{Maze} = m;prototypeWall = w;
   proto typeRoom = r;proto typeDoor = d;
```

```
Wall* MazePrototypeFactory::MakeWall () const {
    return _prototypeWall->Clone();
\mathcal{E}Door* MazePrototypeFactory::MakeDoor (Room* r1, Room *r2) const {
    Door* door = _prototypeDoor->Clone();
    door \rightarrow Intialize(r1, r2);return door:
ł
```
#### Código exemplo:

MazeGame game; MazePrototypeFactory simpleMazeFactory( new Maze, new Wall, new Room, new Door  $)$ ;

game. CreateMaze (simpleMazeFactory) ;  $Maze*$  maze =

MazePrototypeFactory bombedMazeFactory ( new Maze, new BombedWall, new RoomWithABomb, new Door  $)$ ;

```
class Door : public MapSite {
public:
    Door();
    Door (const Door&);
    virtual void Initialize (Room*, Room*);
    virtual Door* Clone() const;
    virtual void Enter();
    Room* OtherSideFrom(Room*);
private:
    Room* room1;
    Room* _room2;
\};
```

```
Door::Door (const Door& other) {
   room1 = other. room1;room2 = other. room2;void Door::Initialize (Room* r1, Room* r2) {
   room1 = r1;
   room2 = r2;ł
Door* Door:: Clone () const {
    return new Door (*this);
ł
```

```
class BombedWall : public Wall {
public:
    BombedWall():
    BombedWall(const BombedWall&)
    virtual Wall* Clone() const:
    bool HasBomb():
private:
    bool _bomb;
\} ;
BombedWall::BombedWall (const BombedWall& other) : Wall(other) {
    _{\text{bomb}} = other. bomb;
\}Wall* BombedWall:: Clone () const {
    return new BombedWall (*this);
\mathcal{E}
```
- **Usos conhecidos:** 
	- *ThingLab*:
		- Usuários podem criar um objeto *composite* e então promovê-lo a protótipo, realizando sua inclusão em uma biblioteca de objetos reutilizáveis
	- Dentre outros

- Padrões relacionados:
	- *Prototype* e *Abstract Factory* são concorrentes
	- Entretanto podem ser utilizados em conjunto
	- Projetos com uso intensivo dos padrões *Composite* e *Decorator* geralmente se beneficiam do uso do *Prototype*

#### INF011 – Padrões de Projeto

#### 06 – *Prototype*

**Sandro Santos Andrade** sandroandrade@ifba.edu.br

**Instituto Federal de Educação, Ciência e Tecnologia da Bahia Departamento de Tecnologia Eletro-Eletrônica Graduação Tecnológica em Análise e Desenvolvimento de Sistemas**

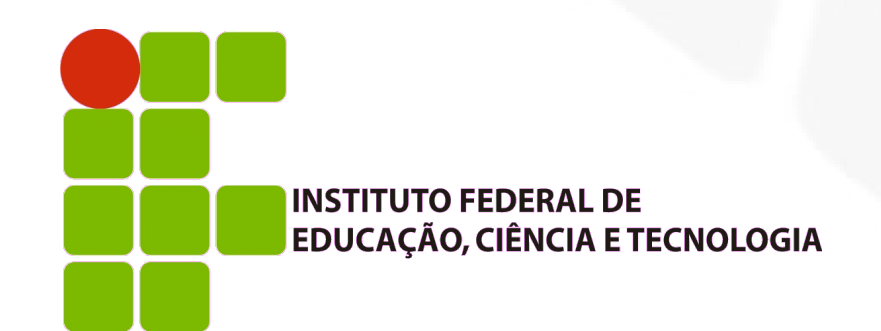

**INF011 – Padrões de Projeto – Graduação Tecnológica em Análise e Desenvolvimento de Sistemas – Sandro S. Andrade**